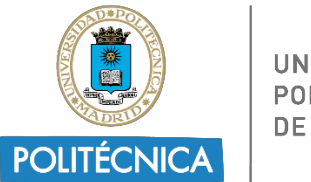

UNIVERSIDAD POLITÉCNICA **DE MADRID** 

# **PROCEDIMIENTO PARA EL DEPÓSITO Y LA DEFENSA DE TESIS DOCTORALES POR VIDEOCONFERENCIA EN CONDICIONES DE EXCEPCIONALIDAD**

(aprobado por Consejo de Gobierno de la UPM, de 12 de mayo de 2020)

# **Antecedentes**

Conforme al Real Decreto 463/2020, de 14 de marzo, por el que se declara el estado de alarma, la Orden 338/2020, de 9 de marzo, de la Comunidad de Madrid por la que se adoptan medidas preventivas y recomendaciones de salud pública, así como las Resoluciones Rectorales de 11 y 15 de marzo y 13 de abril, y durante el tiempo que las citadas resoluciones se mantengan en vigor, queda suspendida toda la actividad presencial en la Universidad Politécnica de Madrid (en adelante, UPM).

No obstante, pueden producirse situaciones excepcionales y urgentes, que deberán ser valoradas por el vicerrectorado competente en materia de doctorado, que pudieran justificar la necesidad de defensa virtual de la tesis en evitación de generar un perjuicio grave en los intereses y derechos del doctorando como consecuencia de la demora en la defensa de su tesis doctoral. En todo caso se entenderá como circunstancia justificativa la opción por parte del doctorando al Periodo de orientación postdoctoral.

Para evitar tales perjuicios se elaboran estas recomendaciones provisionales que habilitan la exposición pública de la tesis y su defensa por videoconferencia, y amplían lo contemplado en el Reglamento de Elaboración y Evaluación de Tesis Doctorales de la UPM, aprobado por su Consejo de Gobierno de 21 de diciembre de 2011.

En virtud de lo anterior, este rectorado RESUELVE:

**PRIMERO:** La aprobación de las normas de procedimiento que regirán en esta situación excepcional entretanto pueda ser modificado el Reglamento de Elaboración y Evaluación de Tesis Doctorales de la UPM y que a continuación se detallan y explicitan:

# **A. Con respecto al periodo de exposición pública de la tesis:**

Este procedimiento es un desarrollo del artículo 26 del Reglamento de Elaboración y Evaluación de la Tesis Doctoral de la UPM para atender una necesidad excepcional transitoria durante el estado de alarma, haciendo posible que "… cualquier doctor, debidamente acreditado, pueda examinar en su totalidad cualquiera de las tesis depositadas y, si procede, pueda enviar por

escrito, en formato libre, a la Comisión Académica del Programa de Doctorado las observaciones que considere oportunas, hasta el último día de depósito".

- 1. El **listado de las tesis en depósito** está disponible en [https://www.upm.es/Estudiantes/Estudios\\_Titulaciones/Estudios\\_Doctorado/Tesis/TesisD](https://www.upm.es/Estudiantes/Estudios_Titulaciones/Estudios_Doctorado/Tesis/TesisDeposito) [eposito.](https://www.upm.es/Estudiantes/Estudios_Titulaciones/Estudios_Doctorado/Tesis/TesisDeposito)
- 2. Durante los 15 días en los que la tesis está en depósito, cualquier doctor debidamente acreditado puede examinar en su totalidad cualquier tesis depositada.
- 3. La **petición de consulta de tesis en depósito** se realizará utilizando preferentemente el Registro electrónico de UPM y, si no fuera posible, el correo electrónico:
	- a. Por el Registro Electrónico de UPM en [https://sede-electronica.upm.es/.](https://sede-electronica.upm.es/) Se recuerda que para registrar electrónicamente se necesita disponer de firma digital. Para ello:
		- i. Se incluye en el *resumen* de la solicitud el texto siguiente "Solicitud de revisión durante el periodo público de defensa: (título de la tesis), por (nombre del doctorando)".
		- ii. Incluye en *órgano al que se dirige*: "Vicerrectorado de Investigación, Innovación y Doctorado: Vicerrectora de Investigación, Innovación y Doctorado".
		- iii. Se incluye un fichero PDF con la acreditación del título de doctor.

b. Por correo electrónico a la Secretaria General de la UPM, [secretaria.sgeneral@upm.es,](mailto:secretaria.sgeneral@upm.es) indicando en la solicitud:

- i. "Solicitud de revisión durante el periodo público de defensa: (título de la tesis), por (nombre del doctorando)".
- ii. Incluye en *órgano al que se dirige*: "Vicerrectorado de Investigación, Innovación y Doctorado: Vicerrectora de Investigación, Innovación y Doctorado".
- iii. Se incluye un fichero PDF con la acreditación del título de doctor.
- 4. La fecha de entrada de la petición de consulta paraliza el tiempo de depósito de la tesis en cuestión para dicha petición de consulta. El tiempo restante se reanudará en el momento en el que se reciba el documento de aceptación de obligaciones por parte del consultante.
- 5. El Vicerrector con competencias en Doctorado de la UPM:
	- a. Realizará consulta a la Secretaría General para que realice las comprobaciones oportunas para verificar la **autenticidad del título de doctor de la persona que desea consultar la tesis**.
	- b. **Una vez verificada dicha autenticidad**, enviará al consultante un documento de aceptación de las siguientes obligaciones que deberá entregar cumplimentado en el plazo de 10 días naturales si desea continuar con el proceso:
		- i. El consultante debe analizar la tesis sólo y no puede estar en compañía de un tercero.
		- ii. El consultante no podrá descargar el documento original, ni grabar o fotografiar los contenidos del mismo.
	- c. Recibido el documento de aceptación de obligaciones, se reanudará el tiempo de depósito restante hasta alcanzar los 15 días, y se acordará con el solicitante la fecha y hora para la apertura de una **sesión virtual para consultar la tesis en depósito** con la aplicación telemática Collaborate. En esta plataforma, se le abrirá una sesión, se identificará a la persona que desea consultar la tesis con el DNI o el pasaporte, la imagen y el audio permanecerán abiertos durante toda la consulta, y se abrirá en pantalla el documento PDF de la tesis para su lectura. La sesión no será superior a 5 horas, y durante la misma estará presente un funcionario de la universidad y la persona que realiza la consulta.
- 6. Una vez finalizada la consulta, el consultante abandonará la sala virtual antes que el funcionario, el cual procederá a eliminar la sesión abierta
- 7. El funcionario designado emitirá un informe al Vicerrector con competencias en Doctorado sobre el desarrollo de la sesión virtual.
- 8. Si lo desea, el consultante dispondrá del tiempo de depósito restante hasta alcanzar los 15 días para enviar su escrito con sus alegaciones sobre la tesis consultada al Registro electrónico y/o al correo electrónico de la Secretaría general.

### **B.- Con relación al acto de defensa de la tesis por videoconferencia**

Las defensas de tesis doctorales en la UPM, de acuerdo con su Reglamento de Elaboración y Evaluación de la Tesis Doctoral, deben realizarse en instalaciones de la universidad, salvo la posible asistencia telemática de un vocal.

No obstante, durante el estado de alarma, podrían existir situaciones motivadas por una causa justificada que haga imposible el aplazamiento de la defensa de la tesis doctoral y, consecuentemente, fuera necesario realizar dicha defensa de manera excepcional mediante la adopción de medidas extraordinarias para autorizarla con **todos sus actores participando por videoconferencia**.

Este procedimiento es un desarrollo de los artículos 29 y 30 del Reglamento de Elaboración y Evaluación de la Tesis Doctoral de la UPM para atender una necesidad excepcional transitoria, haciendo posible que el acto de defensa tenga lugar en un **aula virtual en sesión pública con las mismas condiciones y garantías que si la defensa se realizara presencialmente**, permitiendo que, además del tribunal, el candidato y sus directores, pudiese conectarse público al aula virtual, y que los doctores presentes puedan formular cuestiones en el momento y forma que señale el Presidente del tribunal previa acreditación de que poseen el grado de doctor.

En virtud del carácter personal de la imagen y la voz de las personas presentes en el aula virtual (art. 4.1 del Reglamento UE 2016/679 de 27 de abril de 2016), y de la dificultad de obtener el consentimiento inequívoco de los presentes en el acto de la defensa (art. 6.1 de la Ley Orgánica 3/2018 de 5 de diciembre de Protección de Datos Personales y Garantía de los Derechos Digitales y art. 4.11 del citado Reglamento UE 2016/679), **está prohibida la grabación y difusión por parte de las personas que acuden al acto de lectura. El secretario así lo manifestará al inicio del acto de la defensa**.

- 1. El doctorando solicita por correo electrónico al Presidente de la CAPD la defensa de la tesis por videoconferencia, motivando la necesidad de dicha defensa virtual e indicando expresamente su deseo de que se levante la suspensión de los plazos administrativos contemplada en la Disposición Adicional tercera del RD 463/2020, de 14 de marzo, por el que se declaró el Estado de Alarma. En la solicitud ha de indicar el motivo excepcional por el cual la defensa debe realizarse con todos los involucrados por Videoconferencia.
- 2. El Presidente de la CAPD verifica por correo electrónico que todos los miembros del tribunal están de acuerdo en que la defensa se efectúe por videoconferencia.
- 3. El Presidente de la CAPD y el Presidente del tribunal remiten un informe favorable sobre el procedimiento de defensa de la tesis por videoconferencia a la Comisión de Doctorado para su unión al expediente administrativo.
- 4. La **Instancia de Solicitud de Defensa por Videoconferencia** (cuyo modelo consta como anexo del documento) debe incluir los siguientes contenidos:
	- a. Título de la tesis
	- b. Nombre del Doctorando
	- c. Nombre del director o directores
- d. Nombre del Presidente de la CAPD
- e. Nombre del Presidente del tribunal
- f. Nombre del Secretario del tribunal
- g. Fecha de lectura y hora de comienzo
- h. Motivo excepcional que justifica que la defensa es inaplazable
- i. Documentación que acredite dicho motivo
- j. Conformidad de todos los miembros del tribunal para hacer la defensa de la tesis por videoconferencia (se aportarán los correos electrónicos)
- k. Enlace para conectarse al aula virtual, con un código en abierto, para facilitar la conexión telemática, según proceda, de doctorando, director(es), miembros del tribunal y público interesado. La conexión debe estar activa el día de la defensa, media hora antes de su inicio, y al menos durante cinco horas. Se recomienda utilizar preferentemente las herramientas oficiales que ofrece la Universidad Politécnica de Madrid, como son Skype Empresarial, Zoom, o Blackboard, u otras de similares funcionalidades.
- l. Firma de la instancia por el doctorando.
- 5. El Presidente de la CAPD o el Secretario de la Escuela o Facultad registra la Instancia de Solicitud de Defensa por Videoconferencia en el **Registro Electrónico de UPM** en [https://sede-electronica.upm.es/.](https://sede-electronica.upm.es/) Para ello:
	- a. Se accede con la [cuenta@upm.es](mailto:cuenta@upm.es)
	- b. Se incluye en el *resumen* de la solicitud el texto siguiente "Solicitud de defensa de tesis por videoconferencia del doctorando <nombre del doctorando>"
	- c. Incluye en *órgano al que se dirige*: "Vicerrectorado de Investigación, Innovación y Doctorado"
	- d. Se incluye un fichero PDF del documento de solicitud de defensa por videoconferencia con todos los apartados indicados en el punto 4 y con todas las firmas.
	- Se recuerda que para registrar electrónicamente se necesita disponer de firma digital.
- 6. El Rector o Vicerrector en quien se encuentre delegada la competencia en materia de doctorado aprobará la solicitud de defensa de la tesis por videoconferencia, si procede, o en caso contrario lo comunicará al Presidente de la CAPD.
- 7. **Previo al acto de defensa,** el Secretario del tribunal, siguiendo instrucciones del Presidente del Tribunal:
	- a. Anunciará la convocatoria, utilizando los medios habituales en la medida que sea posible, u otros medios electrónicos alternativos, indicando la información de la tesis, así como el enlace al aula virtual, la fecha y hora de comienzo.
	- b. Enviará a [doctorado@upm.es](mailto:doctorado@upm.es) y al Presidente de la CAPD los anuncios realizados por diversos medios.
	- c. Comunicará a la Secretaría de la Escuela o Facultad la fecha de la defensa de la tesis para la preparación de la documentación.
	- d. Creará una sesión privada para el debate interno de los miembros del Tribunal.
	- e. Analizará la disponibilidad de firma electrónica de los miembros del tribunal.

# **8. En el acto de defensa:**

- a. El Secretario debe iniciar el aula virtual para el acto de defensa, y supervisará que todos los miembros del tribunal y el doctorando están conectados durante toda la defensa y que pueden participar en ella. La desconexión continuada de más de un miembro del tribunal o del candidato implica la suspensión temporal del acto de defensa.
- b. El Secretario debe comprobar al iniciar la sesión la identidad de todo el tribunal y la del doctorando.
- c. El Presidente moderará la sesión.
- i. Sólo podrá grabar la sesión el Secretario del tribunal, y queda prohibida cualquier otra grabación.
- ii. El acto de defensa se realizará siguiendo el procedimiento habitual según lo establecido en los art. 29 y 30 del Reglamento de elaboración y evaluación de tesis de la UPM.
- iii. Los doctores presentes en el aula virtual, previa acreditación de que poseen el título de doctor, podrán formular cuestiones en el momento y forma que señale el presidente del tribunal; para ello, el Secretario deberá comprobar de manera fehaciente la identidad y la cualificación de Doctor de quienes deseen intervenir de entre el público antes de que el presidente les conceda la palabra.
- d. Una vez terminada el acto de defensa, el Secretario del tribunal comprueba que todos los miembros del tribunal abandonan la sesión pública.
- e. Los miembros del Tribunal se incorporan a una sesión privada, diferente de la sesión pública, para proceder a la deliberación, firma de documentos y voto de la mención Cum Laude.
	- i. Todos los miembros del tribunal, incluido el Secretario, envían al Secretario por correo electrónico su calificación.
	- ii. Cada miembro del tribunal realizará un informe sobre la tesis doctoral que debe ser firmado después del acto de defensa. En el caso de realizar firma digital, se enviará el pdf al Secretario del tribunal durante la sesión privada. Aquellos miembros que no dispongan de firma electrónica, lo enviarán por correo postal al Secretario. Los miembros del tribunal firman electrónicamente el mismo documento de acta, que custodia el Secretario. Este acta no puede incluir firmas manuales.
	- iii. Cada miembro que no pueda firmar electrónicamente, remitirá un acta individual firmada por correo postal a la atención del Secretario.
	- iv. El Secretario explicará el procedimiento de la votación para la posible mención Cum Laude según lo establecido en el punto 9.
	- v. Se efectúa la votación para la mención Cum Laude.
	- vi. El Secretario cierra la sesión privada una vez compruebe que el acta está firmada por todos los miembros del tribunal y se han emitido los cinco votos para la posible mención Cum Laude.
- f. El acta de la defensa recogerá las incidencias que hayan podido ocurrir, así como si se han reunido las condiciones suficientes para la celebración del acto.
- g. El Secretario podrá certificar la celebración del acto de defensa de tesis y la calificación obtenida.
- h. Los miembros del Tribunal se reincorporan a la sesión pública para comunicar el resultado.
- 9. Con el fin de posibilitar la **votación de la mención Cum Laude** y garantizar el secreto de la misma, el procedimiento a seguir será el siguiente:
	- a. La votación debe realizarse durante la sesión virtual a puerta cerrada de deliberación del tribunal, una vez realizados los informes de valoración y decidida la calificación de la tesis doctoral.
	- b. El Secretario del tribunal accederá a la aplicación Adoodle [\(adoodle.org\)](http://adoodle.org/)\* configurando:
		- i. Título de la votación: "Apellidos (del doctorando), DDMMAA (fecha de defensa)"
		- ii. Autor: Nombre del secretario del tribunal
		- iii. Pregunta: "**Esta tesis merece la Mención Cum Laude / This PhD thesis should be acknowledged the Cum Laude honors**"
- iv. Participantes: introducir los correos electrónicos de los cinco miembros del tribunal evaluador (separados por comas o en distintas líneas).
- v. Las dos respuestas posibles serán: **SI** o **NO**
- vi. Observador: añadir el correo electrónico del Presidente de la CAPD al que pertenezca la tesis defendida
- c. El Secretario debe informar que la herramienta seleccionada garantiza el anonimato del voto y que todos los miembros del tribunal tienen que realizar la votación para la mención cum laude.
- d. Todos los miembros del tribunal tienen que entrar en la aplicación. Es responsabilidad del Secretario que todos los miembros voten. Si algún miembro no realiza la votación, se considerará que el tribunal no ha votado la mención.
- e. Los votantes recibirán un correo con las instrucciones de voto y detalles de la votación junto a un enlace único y anónimo. Una vez que todos los miembros del tribunal hayan emitido su voto, el resultado será visible y llegará por correo electrónico al Presidente de la CAPD, que actúa como observador.
- f. El secretario del tribunal debe archivar y enviar al Presidente de la CAPD de la tesis doctoral dos mensajes que recibirá en su correo electrónico desde Adoodle:  $(1)$  la convocatoria de la votación y  $(2)$  el resultado de la votación cuando todos hayan votado.
- 10. Sólo cuando el Secretario del Tribunal entregue los documentos en la Secretaría de la Escuela o Facultad responsable del Programa de Doctorado, el doctorando podrá solicitar el título de doctor.

**SEGUNDO:** Dejar sin efecto el procedimiento extraordinario para realizar tesis por videoconferencia con motivo de la declaración del Estado de alarma por el Coronavirus, aprobado por la Comisión de Doctorado de la UPM, de 26 de marzo de 2020, convalidando el procedimiento descrito en este último documento y, por consiguiente, las tesis defendidas durante su vigencia y ajustadas al mismo.

VATIC

#### **ANEXO**

## **INSTANCIA PARA SOLICITAR LA DEFENSA POR VIDEOCONFERENCIA**

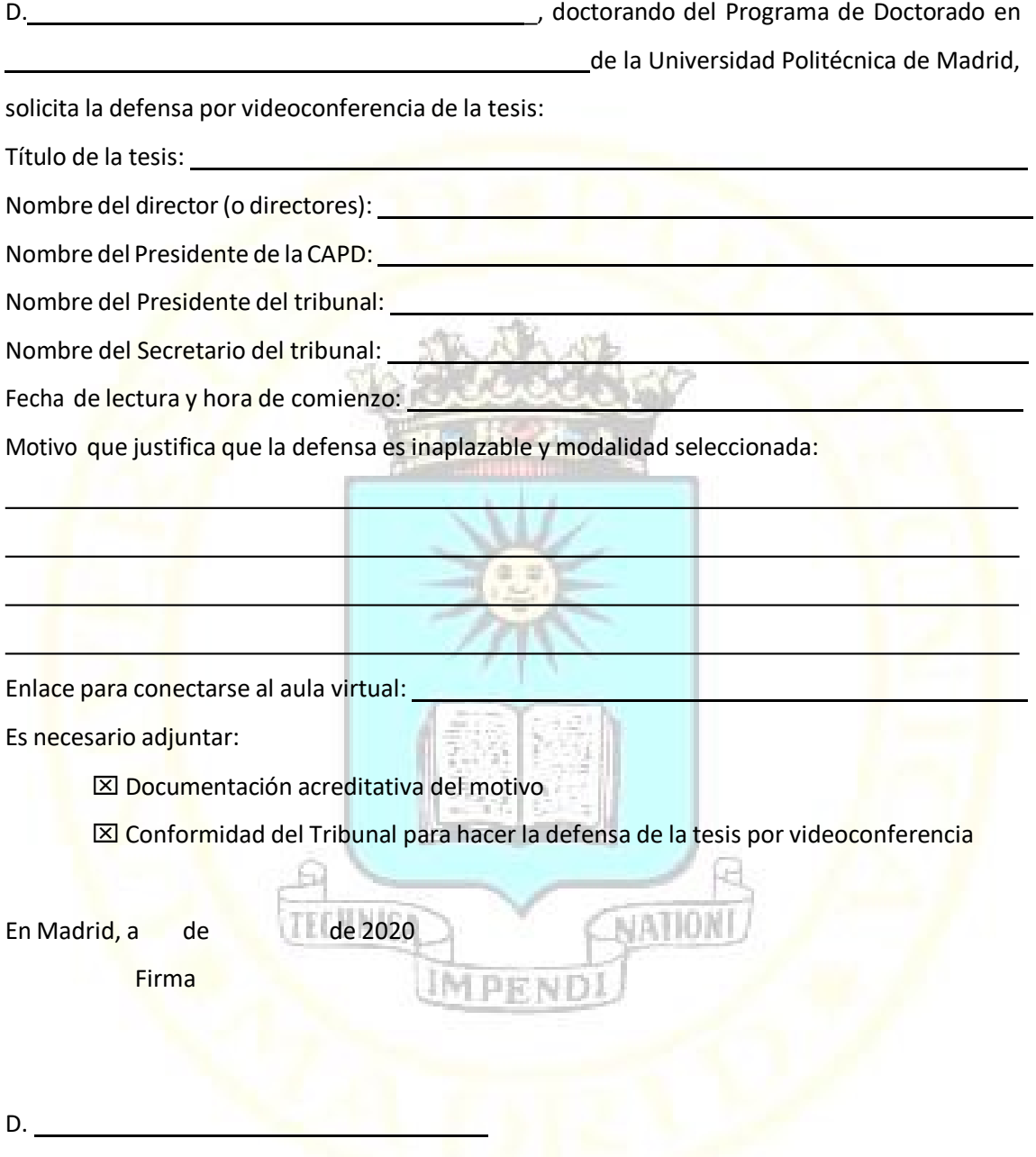

- A: Vicerrectora de Investigación, Innovación y Doctorado
- CC: Presidente de la CAPD
- CC: Subdirector o Vicedecano de Doctorado